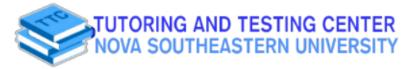

## **Academic Resource Sheet**

## CHEM 1300/1310

I= Insoluble, S= Soluble, SS-Slightly Soluble

|         |         |         |          | -         |       |         |        | =              |          |                   |          |            |          | - 0       |         |         |      |
|---------|---------|---------|----------|-----------|-------|---------|--------|----------------|----------|-------------------|----------|------------|----------|-----------|---------|---------|------|
| Sulfite | Sulfide | Sulfate | Silicate | Phosphate | Oxide | Nitrate | lodide | Hydroxide      | Fluoride | Cyanide           | Chromate | Chloride   | Chlorate | Carbonate | Bromide | Acetate |      |
| -       | 1       | SS      | I        | -         | -     | 60      | -      | -              | 50       | 7-                | -        | -          | co       | *         | -       | -       | ≥ 20 |
| -       | Н       | ం       | -        | -         | П     | S       | 00     | -              | 60       |                   | S        | 00         | 62       | =:-       | 60      | 50      | ≥    |
| -       | _       | -       | -        | _         | 50    | 50      | 60     | SO             | н        | 500               | П        | 50         | 503      | -         | S       | 00      | Ba   |
| -       | -       | 50      | -        | -         | -     | i co    | 60     | _              | 50       | _                 | 62       | တ          |          | -         |         | 20      | B    |
| -       | н       | SS      | -        | -         | -     | o       | S      | SS             | -        | -                 | 500      | S          | 00       | -         | S       | SO      | C.   |
| -       | -       | S       | -        | -         | -     | S       | - co   | -              | S        | so                | S        | 00         | 500      | 1         | S       | co.     | δ    |
| -       | -       | 50      | 1924     | 100       | -     | 00      | S      | -              | 50       | -                 | 503      | 50         | co       | -         | S       | 50      | ප    |
| -       | -       | S       | П        | -         | -     | s       | 60     | -              | S        | -                 | 500      | 50         | 60       | _         | 50      | 20      | ਹ    |
| 15.00   | -       | S       | -        | -         | -     | S       | 203    | -              | -        | -                 | 203      | 80         | 6/3      | -         | 50      | on.     | ō    |
| _       | -       | 00      | =        | -         | =     | 60      | S      | -              | -        | -                 | 60       | <b>S</b> 0 | 50       | -         | 5/3     | 500     | F    |
| 501     | co      | 52      | 503      | 500       | 60    | 50      | 503    | 501            | S        | 20                | co       | SO         | 203      | 50        | 62      | 601     | =    |
| -       | -       | -       | П        | -         | -     | S       | -      | -              |          | 50                | -        | -          | S        | -         | -       | 60      | 듩    |
| 691     | 60      | 02:     | 503      | 00        | 50    | S       | 80     | S              | 50       | 20                | 50       | 501        | SO       | 500       | 50      | S       | *    |
| -       | -       | SA      | -        | -         | -     | on      | 50     | -              | -        | CO                | 500      | SO         | 60       | -         | co      | 20      | ¥    |
| -       | -       | on.     | -        | -         | -     | co      | 50     | -              | -        |                   | S        | co         | 60       | -         | S       | S       | ¥.   |
| S       | 50      | on:     | 5/2      | S         |       | S       | 50     | on             | 60       | so                | 50       | 20         | 602      | on        | 60      | 60      | Z    |
| 500     | 62      | 00      | 60       | 50        |       | co.     | 60     | SO             | S        | 50                | 50       | co         | S        | 50        | 50      | S       | N.   |
| -       | -       | 500     | -        | -         | -     | 50      | S      | -              | -        | _                 | 50       | 500        | SO       | -         | 50      | S       | Z    |
| -       | -       | -       | -        | -         | -     | SO      | -      | -              | -        | _                 | -        | -          | 50       | _         | н       | 50      | 2    |
|         | 1       | 80      | -        | -         | -     |         | 50     | -              | co       |                   | 203      | co         | 50       | -         | S       | C/2     | S    |
| -       | -       | -       | -        | -         | 60    | 50      | co     | SS             | -        | 60                | -        | 50         | SO       | -         | 50      | S       | ş    |
| -       | 1       | on.     | -        | -         | -     | co      | 500    | : <del>-</del> | -        | 2. <del>115</del> | 50       | 50         | S        | -         | 50      | so      | 2    |

<u>Contact</u> <u>us via:</u>

Z:\math & science handouts\Solubility Chart.doc

Student Affairs Building, 2nd floor(954) 262-8350

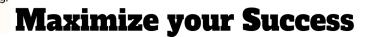

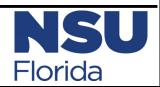